## Wellehan Library Saint Joseph's College Identifying Scholarly Journals

Questions concerning peer review often accompany the question, "How do I know if a source is a scholarly journal?"

Your professor may refer to scholarly journals as academic journals, refereed journals, or peer reviewed journals.

Without holding the actual journal in your hands, it can be hard to tell if an article from a database comes from a scholarly source. It can be equally difficult to know if the articles in the source are peer reviewed.

Keep in mind that in many databases you can select a peer review limiter to ensure your results only come from peer reviewed sources. In *Academic Search Premier*, for example, you will see **Scholarly (Peer Reviewed) Journals** as a limiter; in *CINAHL*, you will see **Peer Reviewed** as a limiter.

Articles that come from scholarly journals will often have the following characteristics in common:

- Article is divided into sections with labels such as abstract, literature review, methodology, results
- Article always includes footnotes or a bibliography
- Author's credentials and affiliations are cited
- Article is being published to indentify results of research

*Ulrich's Periodical Directory* is a tool that can be used to determine if a journal is scholarly and peer reviewed.

You will find *Ulrich's* in the database by title list and in the databases by subject list under "Multi-subject" on the library's webpage.

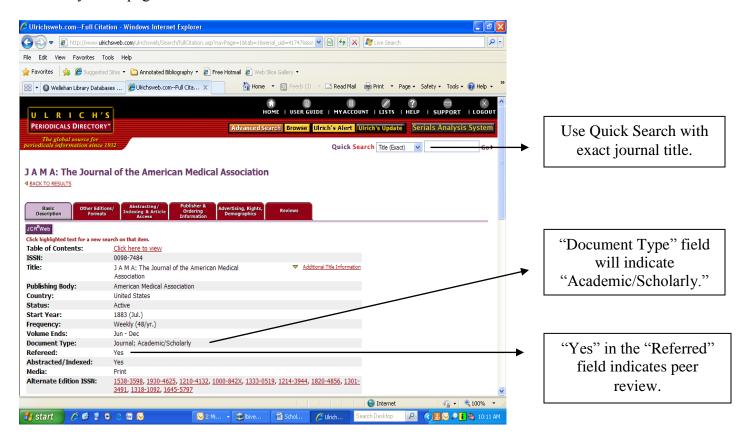